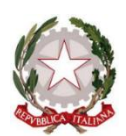

**Ministero dell'Istruzione, dell'Università e della Ricerca**

Liceo *CarmineSylos* 

Classico -Linguistico-ScienzeUmane-Economico Sociale

**Piazza C. Sylos, 6 - 70032 Bitonto Cod. Scuola: BAPC18000X - C.F.: 80022510723 -Tel./fax:080/3751577 email***:bapc18000x@istruzione.it -* **pec:***bapc18000x@pec.istruzione.it* **web***:www.liceosylos.edu.it*

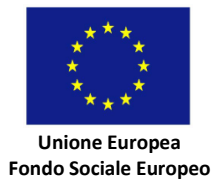

*Circolare n. 376*

 Bitonto, 01/06/2020 All'Animatore e Team Digitale ai Docenti alla DSGA Sito web

## **Oggetto: PNSD – Gestione Azioni. Attivazione della nuova area per la gestione delle azioni del Piano nazionale per la scuola digitale.**

## **Si riporta la nota MI prot. n. 11566 del 29/05/2020 in allegato alla presente**

*"A partire dal 3 giugno 2020 sarà attivata la nuova area dedicata al Piano nazionale scuola digitale, denominata "PNSD – Gestione Azioni", che consentirà di gestire, su un'unica piattaforma, le attività connesse all'attuazione delle misure previste dal Piano (presentazione dei*

*progetti, gestione amministrativa e contabile, rendicontazione, richieste di assistenza, etc.). Lo scopo è quello di contribuire a fornire un unico strumento coordinato di gestione per le istituzioni scolastiche e di semplificare i flussi informativi e gli adempimenti.*

*La piattaforma diventa uno dei servizi dell'area riservata del portale del Ministero dell'istruzione e sarà accessibile, oltre che dall'area riservata, anche dal consueto link presente sul sito del PNSD [https://ext.pubblica.istruzione.it/GestioneBandiPNSD/loginPNSD.](https://ext.pubblica.istruzione.it/GestioneBandiPNSD/loginPNSD)*

*Accedono a questo spazio i Dirigenti scolastici e i Direttori dei servizi generali e amministrativi delle scuole statali con le loro credenziali, le stesse che utilizzano per entrare nell'area riservata del portale istituzionale e nel SIDI. L'area è divisa in tre sezioni:*

*- "Le tue azioni", sezione dedicata alla gestione amministrativo-contabile e alla rendicontazione;*

*- "Le tue candidature", sezione dedicata alla presentazione di proposte progettuali in risposta ad avvisi;*

*- "Le tue richieste", sezione dedicata ai quesiti e alle richieste di assistenza.*

*Si confida, in tal modo, di poter ottimizzare la gestione del lavoro procedurale connesso alla realizzazione delle azioni del Piano nazionale per la scuola digitale.*

*Si coglie, infine, questa occasione per ringraziare i dirigenti scolastici, i direttori dei servizi generali e amministrativi, il personale ATA, gli animatori digitali e i docenti tutti per l'impegno e il lavoro di squadra sinora svolto e da svolgere al fine di portare l'innovazione digitale e il PNSD all'interno delle scuole."*

> *La Dirigente Scolastica prof.ssa Antonia Speranza*

> > **REGIONE**

**PUGLIA** 

**FFSR** 

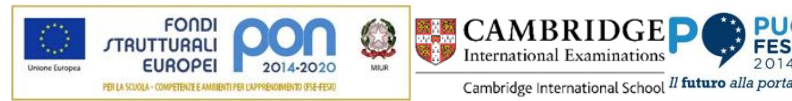